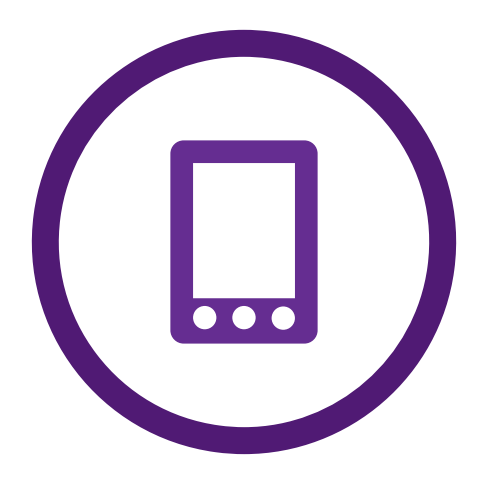

# Windows-Tablets an der Schule: Potenziale und Lernszenarien

Die Einsatzmöglichkeiten von Windows-Tablets an der Schule sind vielfältig. Sie können als digitale Werkzeuge verwendet werden, die Ihnen sowie Ihren Schülerinnen und Schülern die alltägliche Arbeit erleichtern. Gleichzeitig besitzen sie das Potenzial, langfristig völlig neue Lernszenarien zu schaffen, wenn sie im Rahmen eines schulischen Tablet-Projekts nachhaltig in den Unterricht implementiert werden. Wir möchten Ihnen die Orientierung erleichtern und Anregungen geben, welche Innovationspotenziale und Lernszenarien sich durch die Nutzung von Windows-Tablets im Unterricht verwirklichen lassen. In unserem Überblick erhalten Sie neben einer kurzen Beschreibung der unterschiedlichen Anwendungsgebiete auch Tipps, welche Apps und Programme jeweils zum Einsatz kommen können. Außerdem finden Sie zu jedem Szenario jeweils drei weitere Angaben – nämlich zum Innovationspotenzial, zu den technischen Vorausetzungen und zur Individualisierung des Lernprozesses. Diese sind mit einem Wert zwischen einem und drei Sternen versehen, um Ihnen eine erste intuitive Einordnung zu ermöglichen.

#### **Innovationspotenzial**

Mit einem Stern ist die Nutzung von Windows-Tablets in Lern- und Arbeitsformen gekennzeichnet, die nach dem Modell des Frontalunterrichts funktionieren und in denen nur wenige Medien zum Einsatz kommen. Multimediale und interaktive Lernumgebungen, in denen ganz neue Arten der Wissensvermittlung angewendet werden, erkennen Sie an drei Sternen.

#### **Technische Voraussetzungen**

Ein Stern verweist auf Anwendungsmöglichkeiten, die sich beispielsweise auch ohne Vernetzung der Windows-Tablets und ohne Internetanschluss realisieren lassen. Drei Sterne zeigen an, dass hier eine moderne technische Ausstattung der Schule optimal ist und zum Beispiel WLAN, ein Schulnetzwerk und einige Peripheriegeräte vorhanden sein sollten.

#### **Individualisierung des Lernprozesses**

Wo die Nutzung von Windows-Tablets den herkömmlichen Unterricht im Klassenverbund effektiv ergänzen und attraktiv variieren kann, findet sich die Bewertung mit einem Stern. Drei Sterne sind ein Hinweis auf Lernszenarien, in denen der Unterricht genau an die individuellen Fähigkeiten der Schülerinnen und Schüler angepasst werden kann, um diese entsprechend ihrer jeweiligen Bedürfnisse zu fordern und zu fördern.

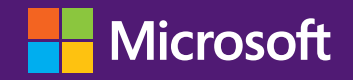

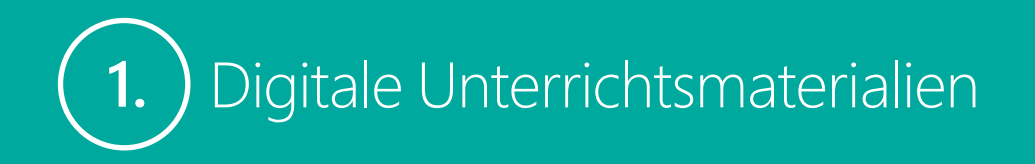

Nutzen Sie Windows-Tablets zur digitalen Bearbeitung von Unterrichtsmaterialien. Sie können digitale Arbeitsblätter erstellen oder Ihre bestehenden Unterlagen scannen oder fotografieren, um sie auf dem Tablet weiterzuverwenden. Auch Ihre Schülerinnen und Schüler können auf Windows-Tablets im Unterricht nicht nur digitale Schulbücher lesen, sondern auch digitale Mitschriften erstellen oder Arbeitsblätter ausfüllen.

# **Digitale Lehr- und Hilfsmittel**

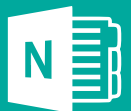

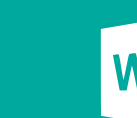

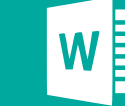

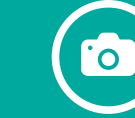

**Innovationspotenzial: ★ Technische Voraussetzungen:** 

**Individualisierung des Lernprozesses:** 

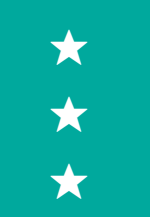

**www.partners-in-learning.de**

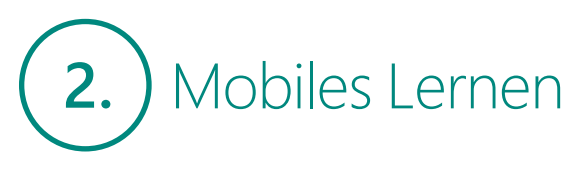

Unterstützen Sie Ihre Schülerinnen und Schüler dabei, ihre individuellen Potenziale durch flexibles und mobiles Lernen voll zu entfalten. Mit Windows-Tablets können schulische Inhalte eigenverantwortlich auch unterwegs und außerhalb der Unterrichtszeiten vertieft werden.

#### **Digitale Lehr- und Hilfsmittel**

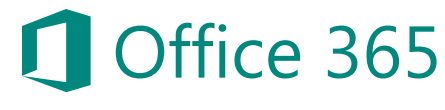

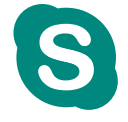

 *OneNote Word Kamera-App Office 365 Skype*

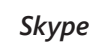

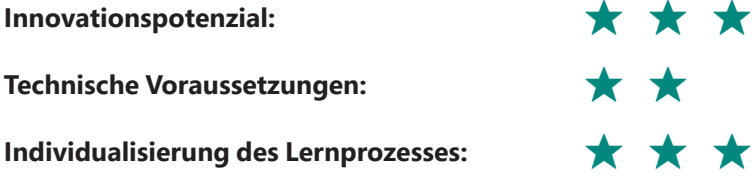

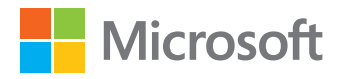

# Multimediale Wissensvermittlung **3.**

Sie können mit Windows-Tablets nicht nur digitale Texte, sondern auch Bilder, Video- oder Tonaufnahmen bequem in Ihren Unterricht integrieren. So lässt sich die Vermittlung von Lernstoffen abwechslungsreich und attraktiv gestalten.

# **Digitale Lehr- und Hilfsmittel**

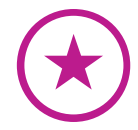

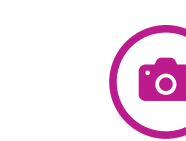

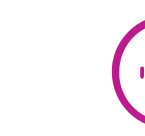

*PowerDirector Mobile*

**Innovationspotenzial: ★ Technische Voraussetzungen: ★ Individualisierung des Lernprozesses:** 

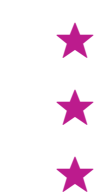

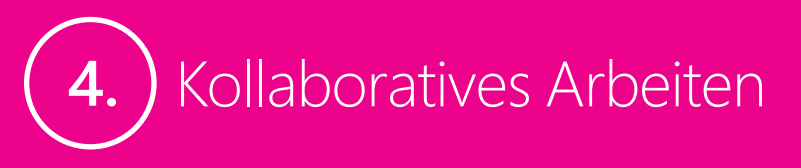

Fördern Sie die Fähigkeit zum kollaborativen Arbeiten und Lernen, indem Sie mehrere Schülerinnen und Schüler mit je einem Windows-Tablet eine Aufgabe bearbeiten lassen. Beispielsweise kann von diesen gemeinsam ein Versuch durchgeführt und gefilmt werden, um dann eine multimediale Versuchsdokumentation zu erstellen und zu präsentieren.

#### **Digitale Lehr- und Hilfsmittel**

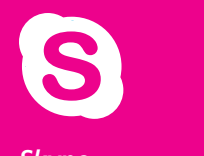

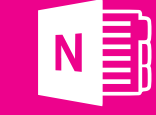

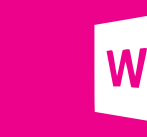

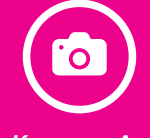

*Kamera-App MovieMaker Skype OneNote Word Kamera-App*

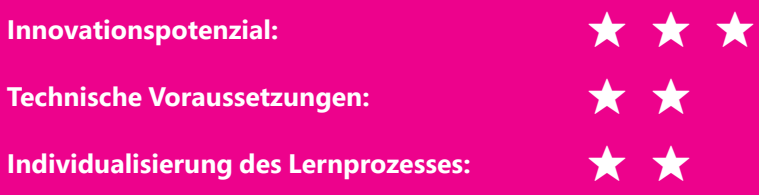

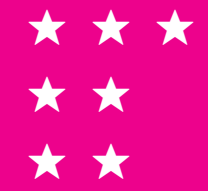

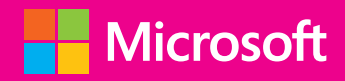

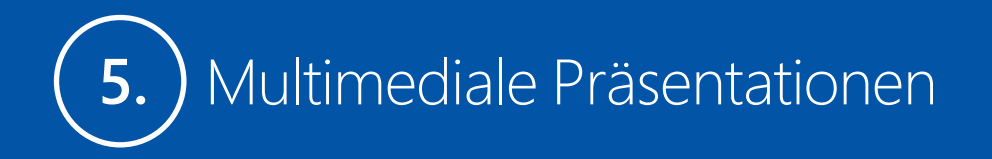

Anstelle herkömmlicher Tafelbilder können im Unterricht multimediale Präsentationen eingesetzt werden, um Lerninhalte attraktiv und visuell eindrücklich zu vermitteln. Verbinden Sie Ihr Windows-Tablet hierzu einfach per USB-Anschluss oder drahtlos mit einem Beamer oder einem interaktiven Whiteboard.

# **Digitale Lehr- und Hilfsmittel**

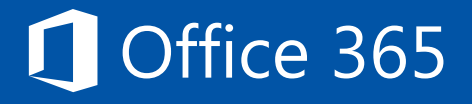

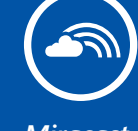

**Innovationspotenzial: ★**

**Technische Voraussetzungen:** 

**Individualisierung des Lernprozesses:** 

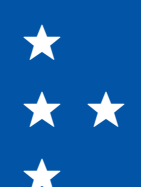

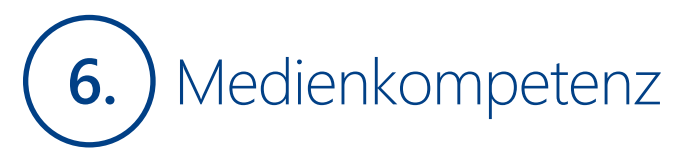

Mit der Verwendung von Windows-Tablets im Unterricht ermöglichen Sie den Schülerinnen und Schülern nicht nur frühzeitig den sicheren Umgang mit mobilen Zukunftstechnologien zu erlernen. Auch weil Windows-Tablets multimediale Werkzeuge sind, die den Schülerinnen und Schülern die Arbeit mit unterschiedlichen Medien wie Audio, Film und Fotos erlauben, wird ihre Medienkompetenz gefördert.

#### **Digitale Lehr- und Hilfsmittel**

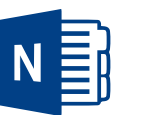

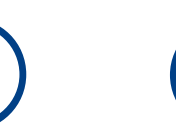

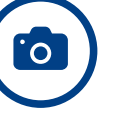

**Office 365 Office 365** *Miracast**Miracast**OneNote PowerDirector Mobile Kamera-App**ConeNote PowerDirector Mobile Kamera-App* 

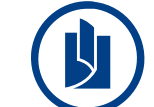

Office 365

*CreateBook Office 365*

**Innovationspotenzial: ★ ★ ★**

**Technische Voraussetzungen: ★** 

**Individualisierung des Lernprozesses: ★ ★ ★**

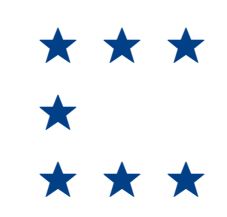

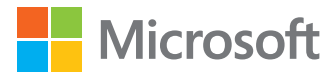

**www.partners-in-learning.de**

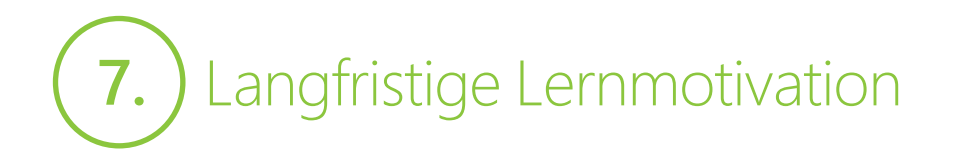

Dokumentieren Sie mit dem Windows-Tablet die Arbeitsergebnisse Ihrer Schülerinnen und Schüler und speichern Sie diese beispielsweise in OneDrive. So lassen sich innovative personalisierte Lernweg- und Talentportfolios gestalten, die die Schülerinnen und Schüler während ihrer gesamten Schulzeit begleiten. Lern- und Übungsfortschritte können von diesen immer im Blick behalten werden, sodass ihre Lernmotivation langfristig und nachhaltig gefördert wird.

### **Digitale Lehr- und Hilfsmittel**

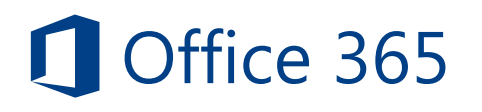

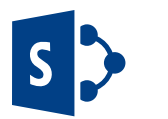

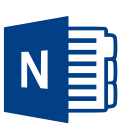

*Office 365 SharePoint OneNote Office 365 SharePoint*

**Innovationspotenzial: ★ ★**

**Technische Voraussetzungen:** 

**Individualisierung des Lernprozesses:** 

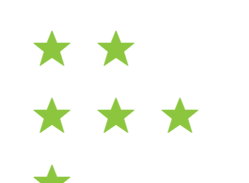

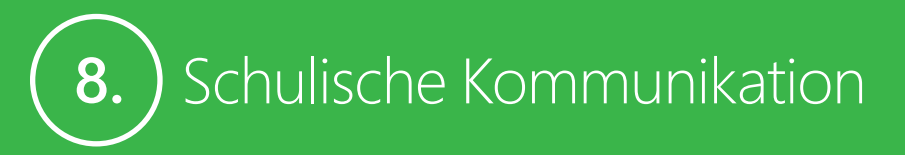

Mit Windows-Tablets lassen sich die alltäglichen Kommunikationsabläufe im schulischen Umfeld einfacher und effizienter gestalten. Mit Ihren Schülerinnen und Schülern können Sie Neuigkeiten, Stundenplanänderungen und wichtige Termine beispielsweise teilen, indem Sie ein Klassenportal in SharePoint Online anlegen, auf das immer und von überall zugegriffen werden kann. Durch ein entsprechendes Portal für das gesamte schulische Personal lässt sich wiederum die Zusammenarbeit mit Kollegen und Kolleginnen verbessern.

#### **Digitale Lehr- und Hilfsmittel**

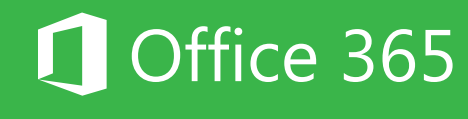

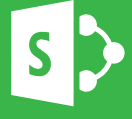

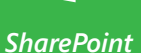

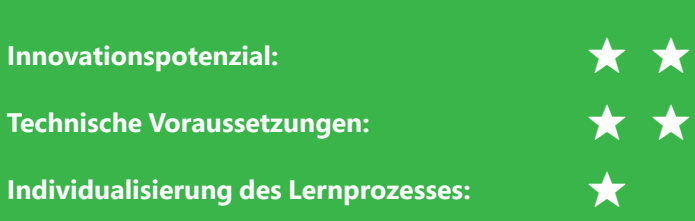

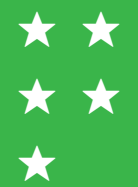

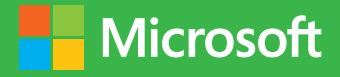

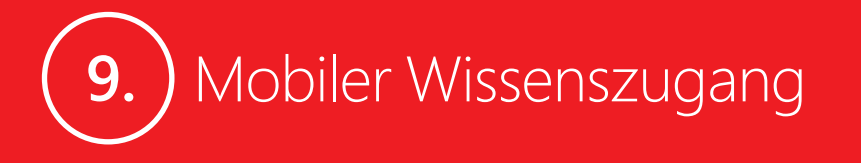

Durch mobile Technologien haben Ihre Schülerinnen und Schüler einen leichten Zugang zu globalem Wissen und Zugriff auf unbegrenzte Informationen. Unterstützen Sie sie durch den schulischen Einsatz von Windows-Tablets dabei zu lernen, wie sich weltweit relevante Quellen und Datenbanken finden lassen und neue Informationen sinnvoll kontextualisiert werden können.

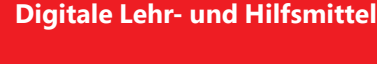

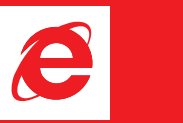

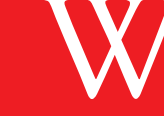

*Internet Explorer Wikipedia OneNote Office 365*

**Technische Voraussetzungen:** 

**Individualisierung des Lernprozesses: ★ ★**

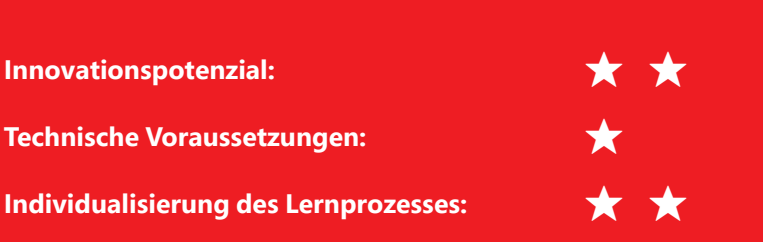

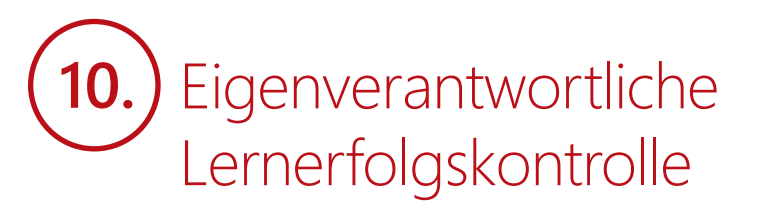

Wenn alle Schülerinnen und Schüler je ein Windows-Tablet im Unterricht nutzen, können sie in der Geschwindigkeit arbeiten und lernen, die ihren jeweiligen Fähigkeiten und Bedürfnissen bestmöglich entspricht. Auch können ihnen digitale Lösungsblätter oder Testmodule zur Verfügung gestellt werden, die die leichte und eigenverantwortliche Lernerfolgskontrolle ermöglichen.

#### **Digitale Lehr- und Hilfsmittel**

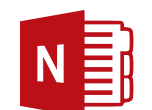

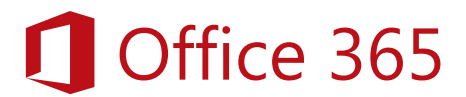

**Innovationspotenzial: ★ ★ Technische Voraussetzungen: ★ Individualisierung des Lernprozesses: ★ ★ ★**

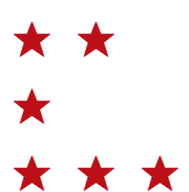

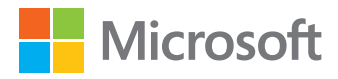

# Veröffentlichung von Unterrichtsarbeiten **11.**

Ob es sich um multimediale Versuchsdokumentationen, Lernvideos oder Aufnahmen von schulischen Kunst- und Theaterprojekten handelt: Unter Berücksichtigung gewisser rechtlicher Bestimmungen können Sie mit Windows-Tablets die Arbeitsergebnisse Ihrer Schülerinnen und Schüler leicht einem breiten Publikum präsentieren, indem Sie sie beispielsweise auf YouTube oder der Webseite Ihrer Schule veröffentlichen.

# **Digitale Lehr- und Hilfsmittel**

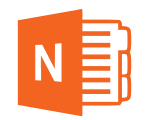

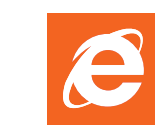

**Innovationspotenzial: ★ ★ ★**

**Technische Voraussetzungen:** 

**Individualisierung des Lernprozesses:** 

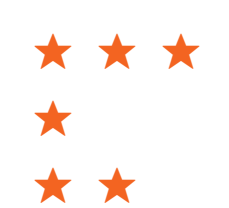

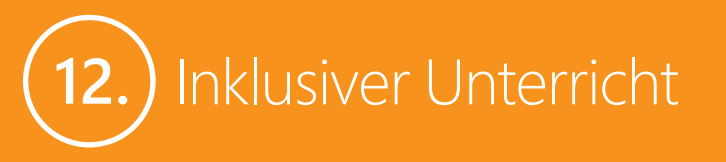

Als Werkzeuge, durch die sich Lerninhalte und Arbeitsaufgaben individualisieren und gut an die unterschiedlichen Bedürfnisse und Fähigkeiten von Schülerinnen und Schüler anpassen lassen, eignen sich Windows-Tablets optimal für den inklusiven Unterricht. Schülerinnen und Schüler mit kognitiven oder körperlichen Einschränkungen können sie dank der intuitiven Bedienbarkeit durch Fingergesten und integrierter Funktionen wie der Bildschirmlupe oder der Sprachausgabe als Medien der Unterstützten Kommunikation nutzen.

#### **Digitale Lehr- und Hilfsmittel**

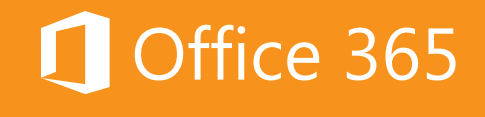

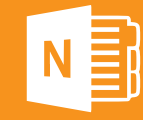

*OneNote Internet Explorer Office 365 OneNote*

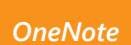

**Innovationspotenzial: ★ ★ Technische Voraussetzungen: ★ Individualisierung des Lernprozesses: ★ ★ ★**

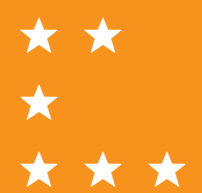

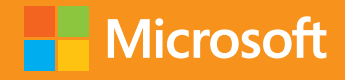

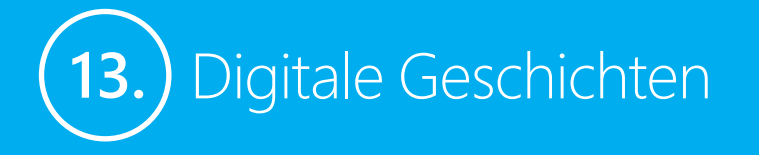

Verwenden Sie Windows-Tablets, um mit Ihren Schülerinnen und Schülern innovative Möglichkeiten des Geschichtenerzählens zu erproben. Mit der integrierten Kamera, dem Mikrofon und zahlreichen Apps aus dem Windows Store lassen sich Geschichten multimedial in Szene setzen. Ein niedrigschwelliger Zugang zum freien Erzählen für alle Schülerinnen und Schüler wird ermöglicht, wenn diese ihre Erzählwerkzeuge selbst wählen können.

#### **Digitale Lehr- und Hilfsmittel**

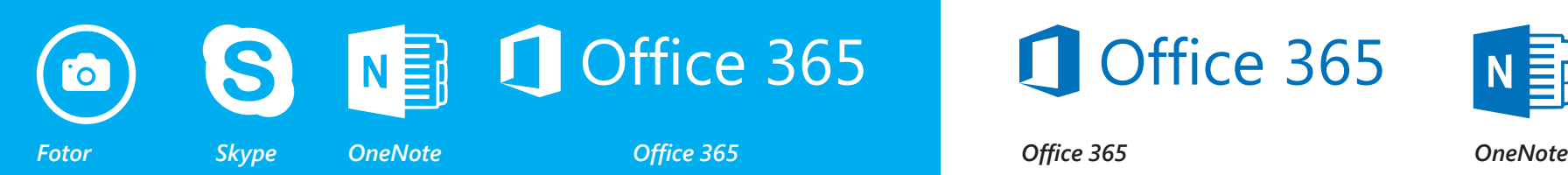

**Innovationspotenzial: ★**

**Technische Voraussetzungen:** 

**Individualisierung des Lernprozesses:** 

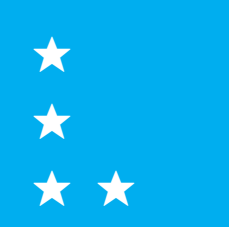

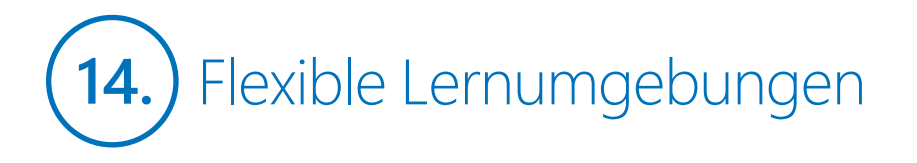

Mit Windows-Tablets können Sie die Lernumgebung Ihrer Schülerinnen und Schüler immer wieder neu gestalten und attraktive Unterrichtsszenarien schaffen, die genau auf Ihre jeweiligen Unterrichtsziele und -inhalte abgestimmt sind. Nutzen Sie ganz nach Bedarf unterschiedliche effektive Lernmethoden und integrieren Sie problemlos verschiedene Arbeitsformen wie Gruppen- oder Einzelarbeit.

#### **Digitale Lehr- und Hilfsmittel**

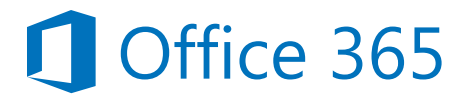

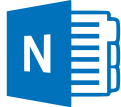

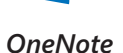

**Innovationspotenzial: ★ Technische Voraussetzungen: Individualisierung des Lernprozesses: ★** bis **★ ★ ★**

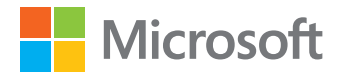

**www.partners-in-learning.de**